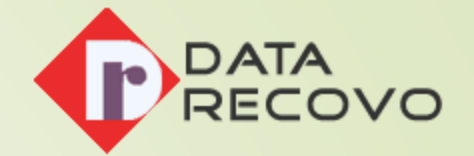

# "Not Implemented" Error in MS **Outlook**

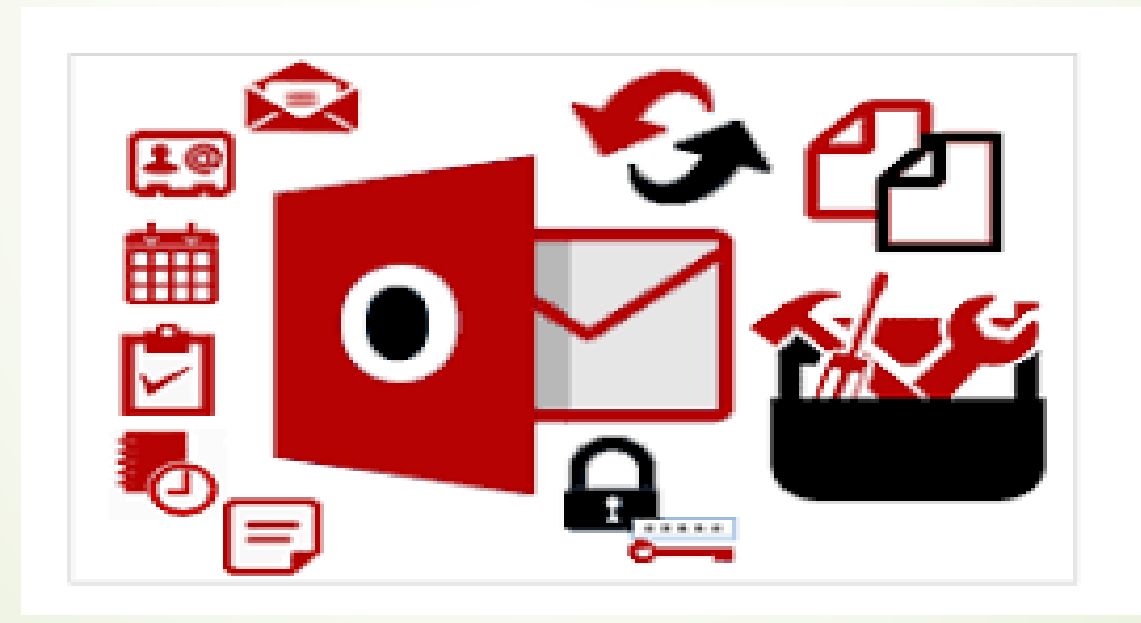

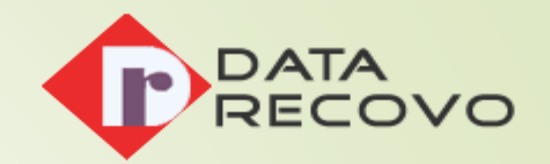

## **Introduction**

Outlook is a popular email client using which you can send or receive emails. But lately, users have been complaining about facing errors while working with emails. The problem is when they try to send or reply to a message, an error dialogue with 'Not Implemented' message arises.

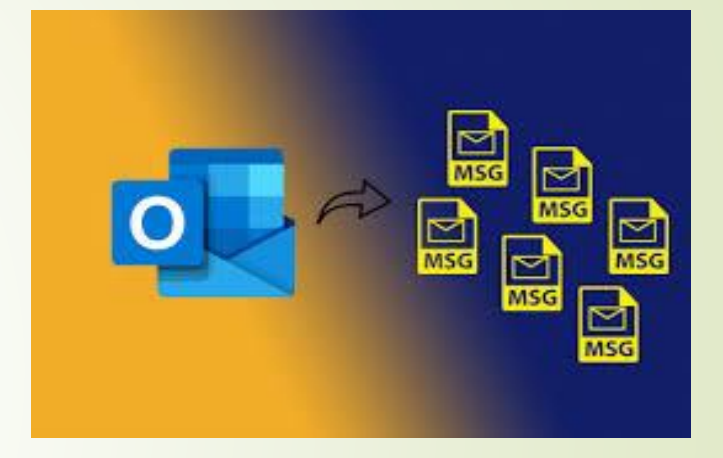

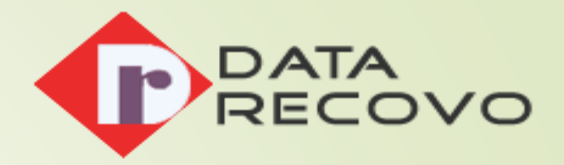

## Causes of Outlook Error 'Not Implemented'

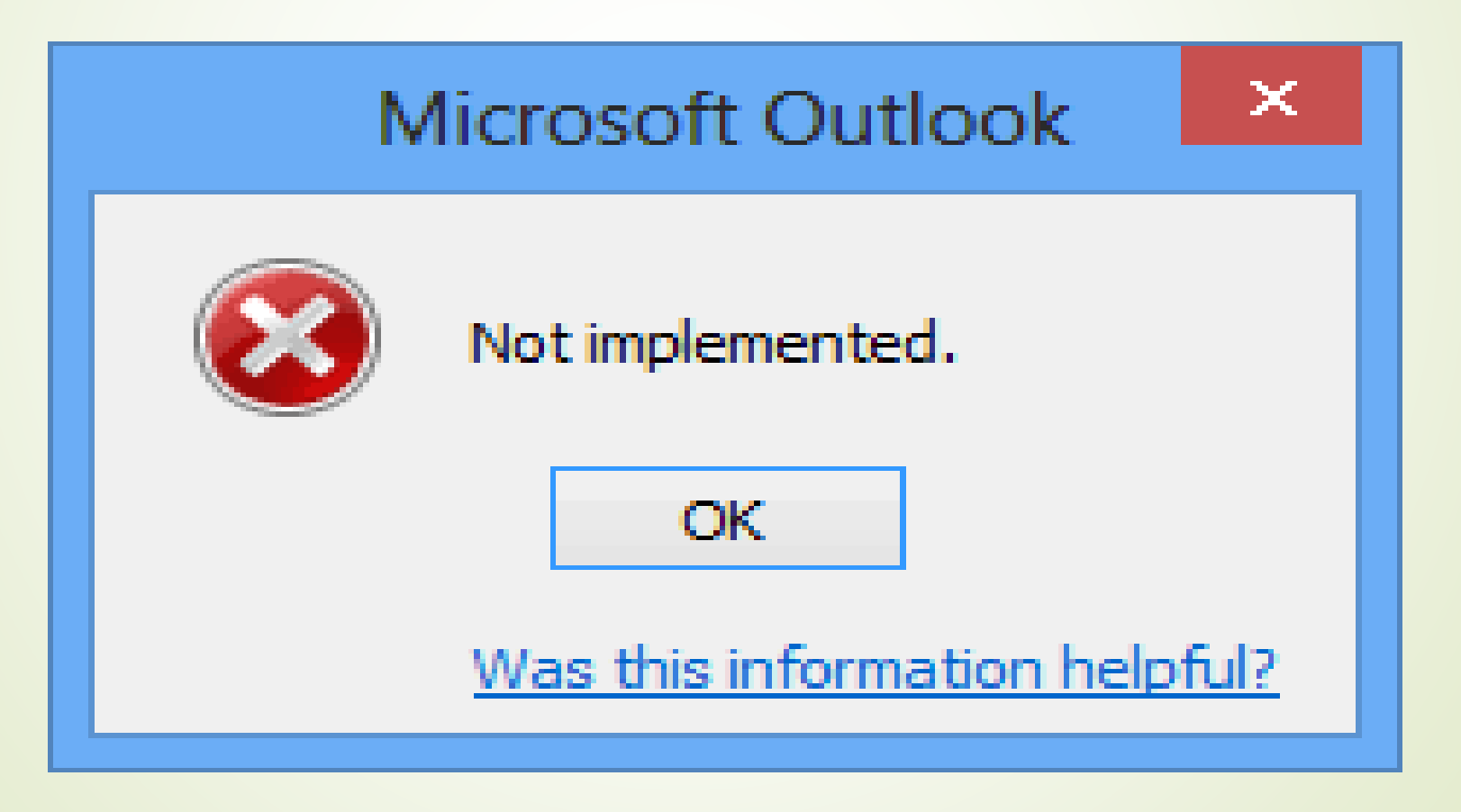

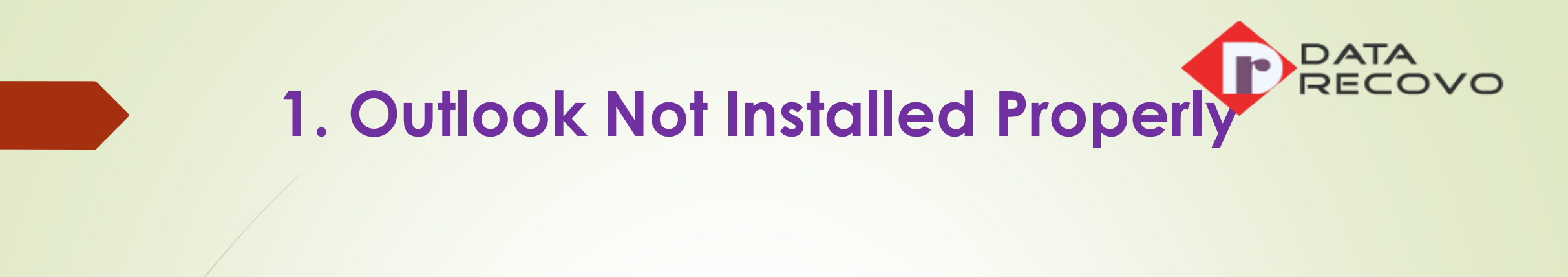

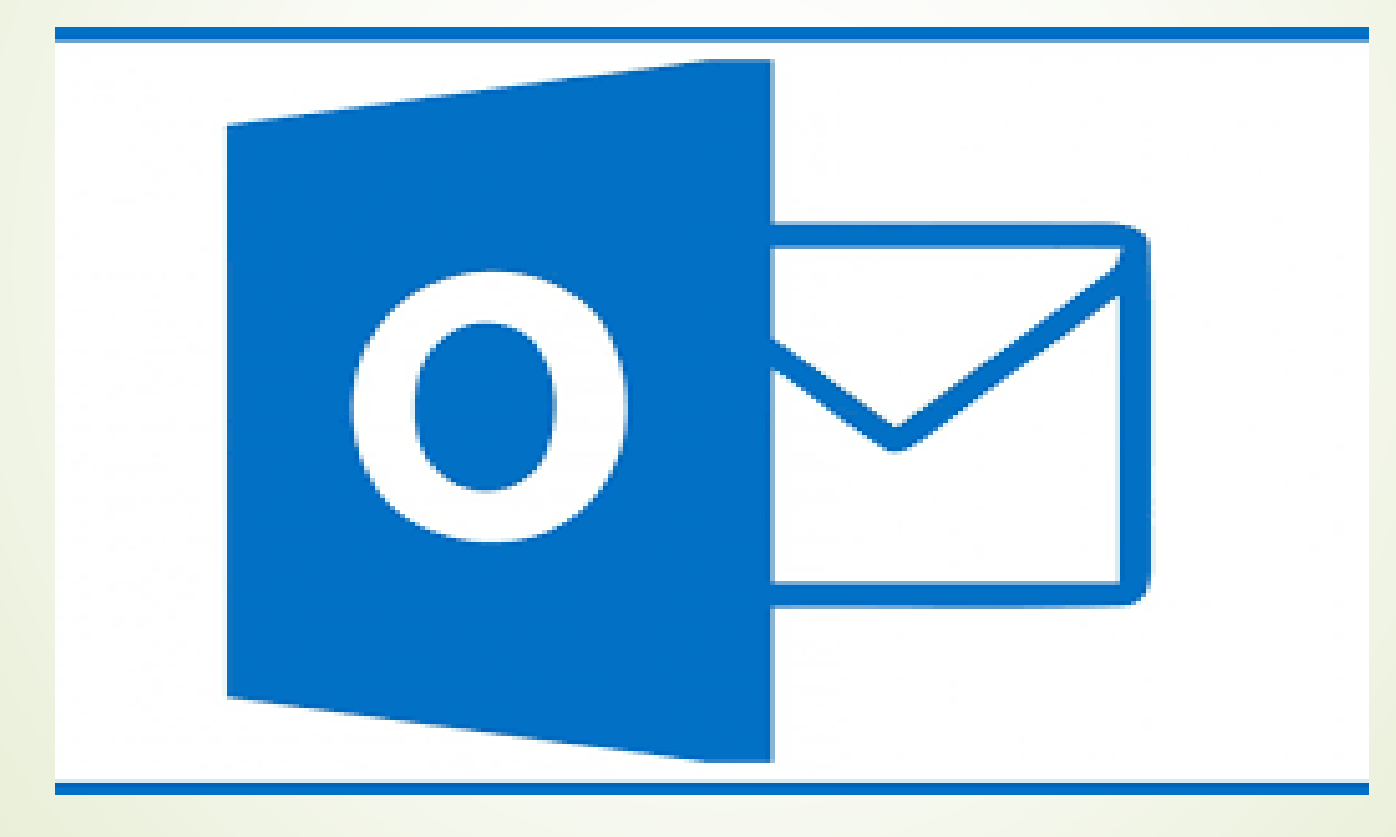

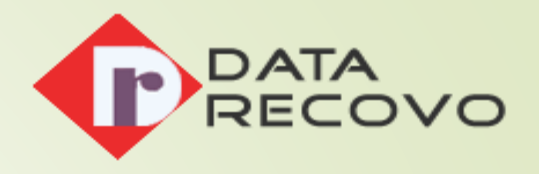

# **2. Faulty Add-ins in Outlook**

This issue can likewise emerge if there are ruined Outlook add-ins or modules that may hinder with the faultless working of Outlook.

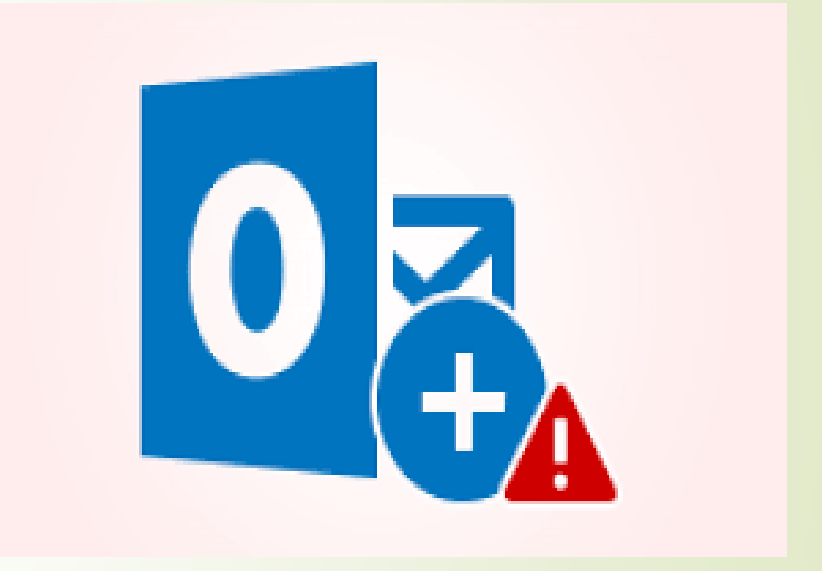

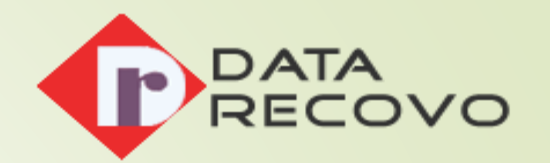

## **3. Antivirus**

Antivirus examines the messages prior to sending or getting them and that may cause the disturbance.

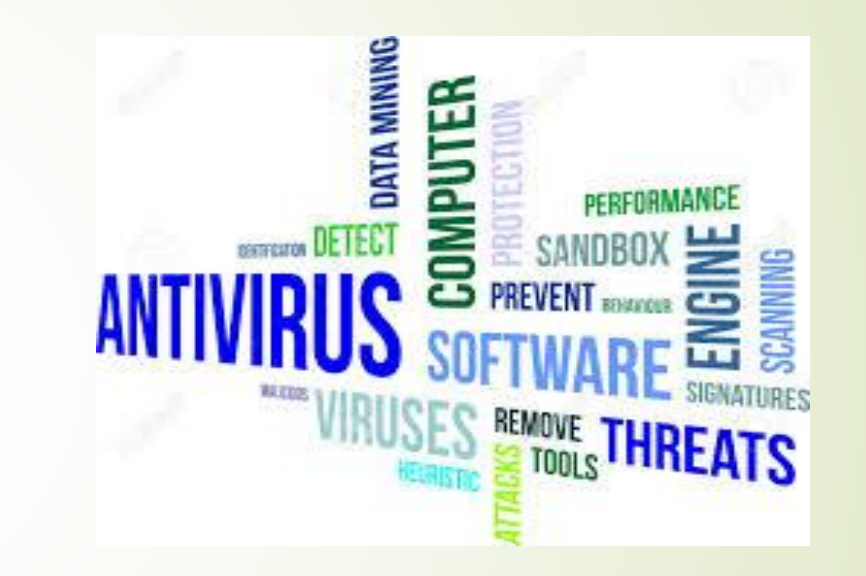

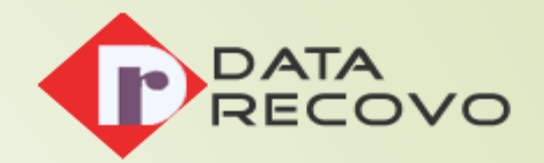

## **4. Windows is Not Updated**

In the event that the error has begun showing up soon after you have refreshed Windows, the explanation is self-evident. Windows refreshes are not generally supportive and some of the time they may bring a bug into your framework.

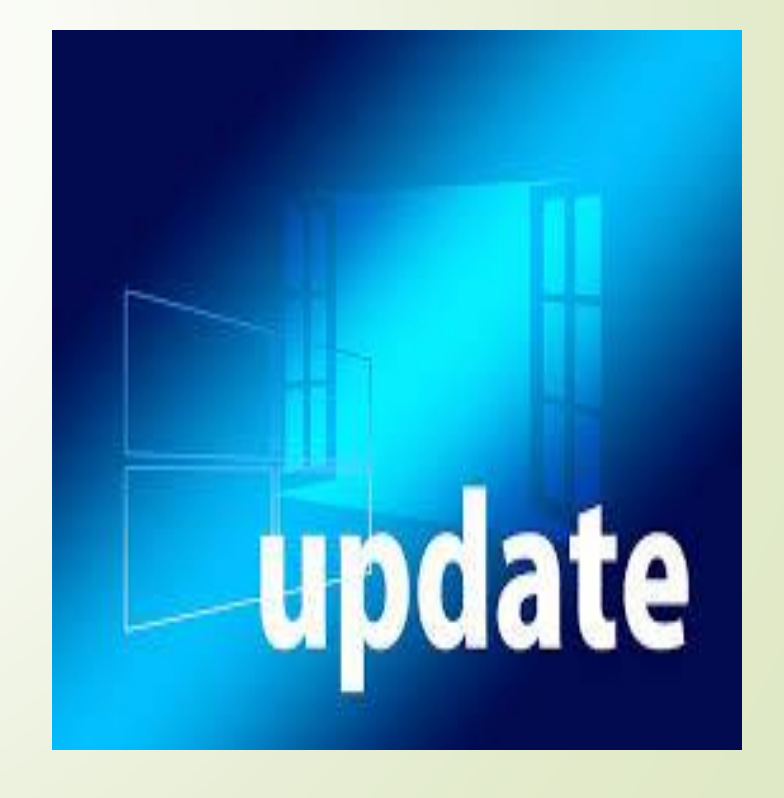

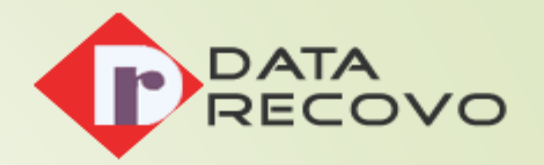

## For More Information, Visit Our Website

Website:- <https://www.datarecovo.com/>

Blog:- [https://www.datarecovo.com/fix-outlook-not](https://www.datarecovo.com/fix-outlook-not-implemented-error/)implemented-error/

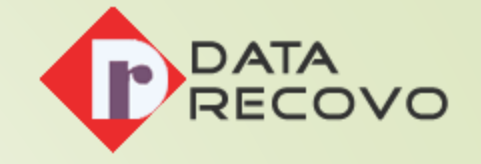

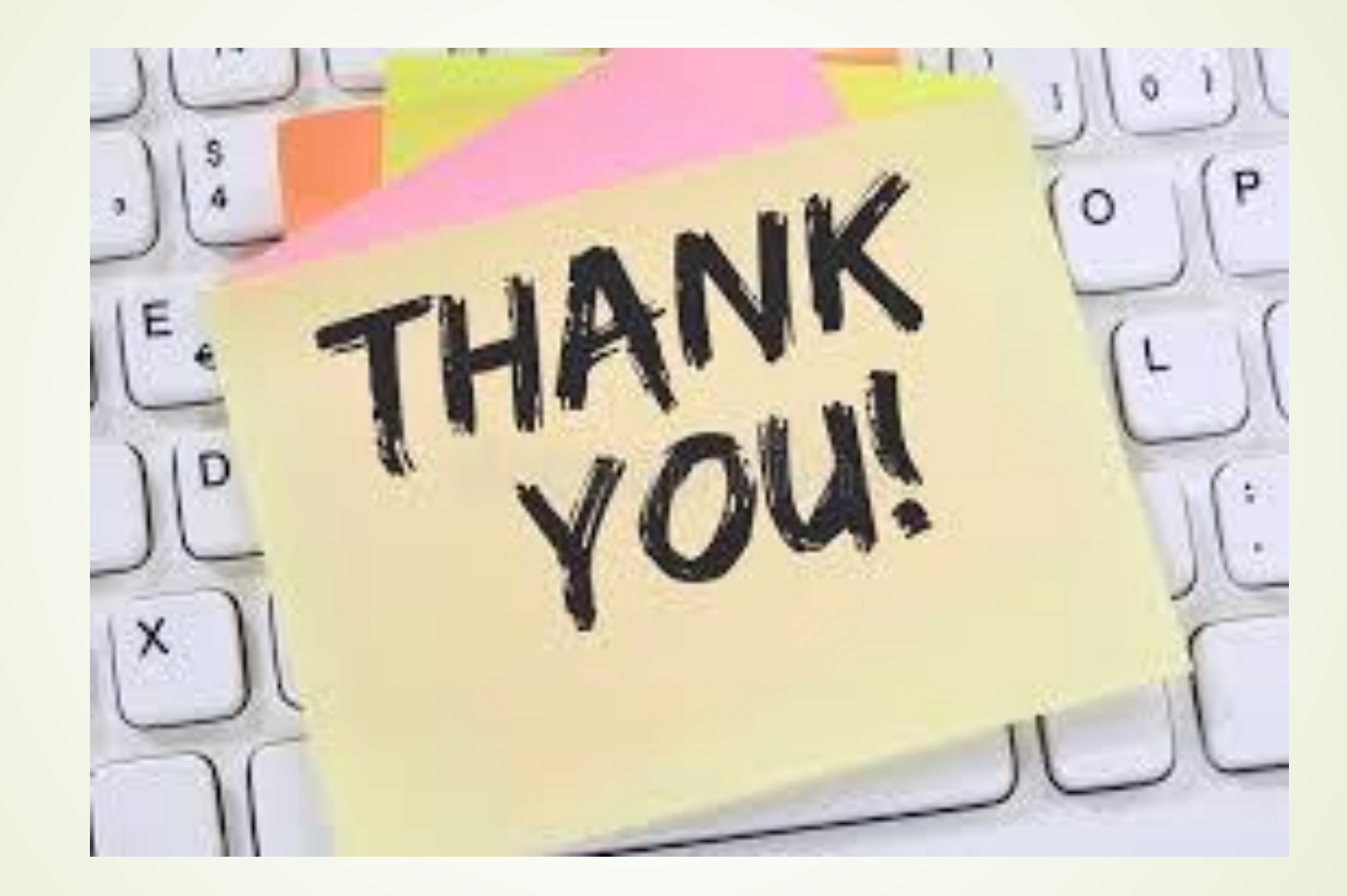